# 令和6・7年度 尾張旭市入札参加資格審査申請要領(物品等)

尾張旭市が発注する物品の製造・販売、物品の買受け、役務の提供等に係る競争入札に参加するた めには、資格審査を受ける必要があります。

資格審査を希望されるかたは、当要領に基づき、あいち電子調達共同システム(物品等)(以下 「電子調達システム(物品等)」という。)により、適正な入札参加資格審査申請(以下「申請」とい う。)をしてください。

## 1 申請者の要件

資格審査を希望されるかたは、次の要件を満たしていることが必要です。

- ⑴ 資格審査を希望する営業の種類に関し、法令の規定により必要とされる許可登録等を受けてい ること。
- ⑵ 地方自治法施行令第167条の4第1項(同令第167条の11第1項において準用する場合 を含む。)に該当しないこと。

地方自治法施行令 (抜粋)

(一般競争入札の参加者の資格)

- 第167条の4 普通地方公共団体は、特別の理由がある場合を除くほか、一般競争入札に次の各号 のいずれかに該当する者を参加させることができない。
	- 1 当該入札に係る契約を締結する能力を有しない者
	- 2 破産手続開始の決定を受けて復権を得ない者
	- 3 暴力団員による不当な行為の防止等に関する法律(平成3年法律第77号)第32条第1項各 号に掲げる者

(指名競争入札の参加者の資格)

第167条の11 第167条の4の規定は、指名競争入札の参加者の資格についてこれを準用する。

⑶ 国税、愛知県税及び尾張旭市税が未納でないこと。

⑷ 故意に虚偽の事項を申請し、又は虚偽の事項が記載された書類を故意に提出していないこと。

#### 2 申請の方法

 ⑴ 申請を行うかたは、電子調達システム(物品等)にアクセスし、画面上の申請書フォームに 必要事項を入力し、送信してください。

ポータルサイト https://www.buppin.e‐aichi.jp/

- ⑵ 申請は、「新規申請」と「継続申請」の2種類があります。それぞれ該当する方法で申請して ください。
	- ・継続申請

平成20年1月以降に、電子調達システム(物品等)により申請を行い、平成20・21年度 以降資格の承認を受けているかた

・新規申請

電子調達システム(物品等)により申請を初めて行うかた

- ⑶ 法人が申請する際の申請者は本店となります。支店や営業所等が申請者となることはできませ  $h<sub>o</sub>$
- ⑷ 契約を締結する営業所は、1自治体に対し1営業所等(本店を含む。)に限ります。また、 契約を締結する営業所は、当該営業所において申請を希望する業種を営業することを認められて

いることが必要です。

- ⑸ 申請にあたっては、画面上の注意及び「操作マニュアル」に従ってください。なお、事前に 「下書きチェックシート」を印刷し、必要事項を記入してから電子調達システム (物品等)に 入力することを推奨します。
- ⑹ 申請データの送信後、速やかに共通審査自治体(※)に「4別送書類」を提出してください。 また、申請先団体によっては、団体審査(申請先団体ごとに行う個別の審査)用の書類が必 要となる場合がありますので、団体ごとに個別に郵送してください(尾張旭市については不要 です。)。
	- ※ 共通事項の書面確認を代表して行う自治体のことであり、申請先団体が担当します。申請 先団体が複数ある場合には、一定のルールにより自動的に指定されます。

## 3 受付期間

⑴ 定時受付

 令和6年1月4日(木)から令和6年2月15日(木)まで 平日の午前8時から午後8時まで

⑵ 随時受付 令和6年4月1日(月)から令和8年2月16日(月)まで 平日の午前8時から午後8時まで ただし、12月29日から翌年の1月3日までの日を除く。

# 4 別送書類

申請データの送信後、以下の書類を各1部、提出期限までに提出してください。別送書類(各種 証明書等)は、申請日において発行日より3か月以内のものとします(写し可)。

⑴ 共通審査自治体に提出する書類

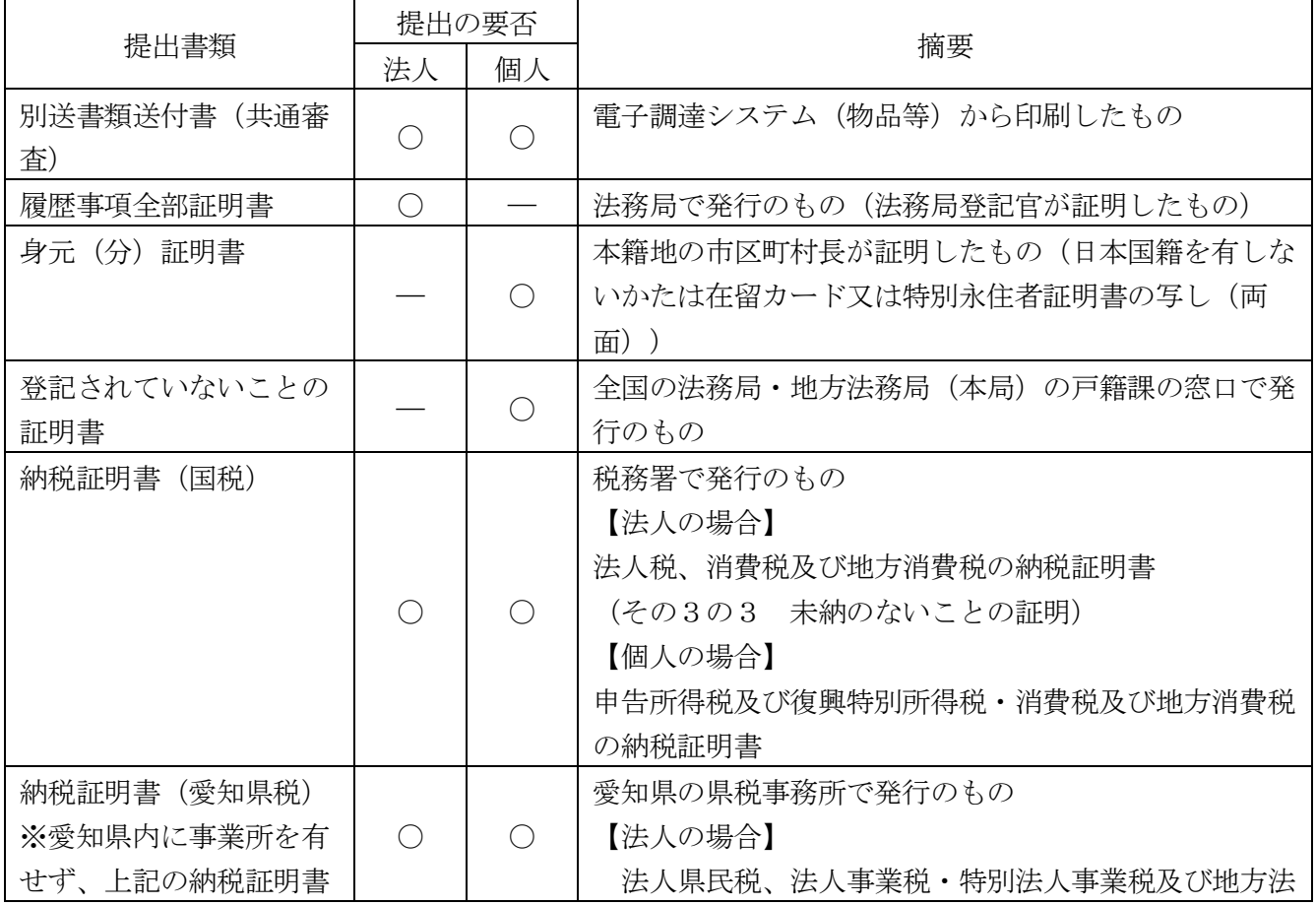

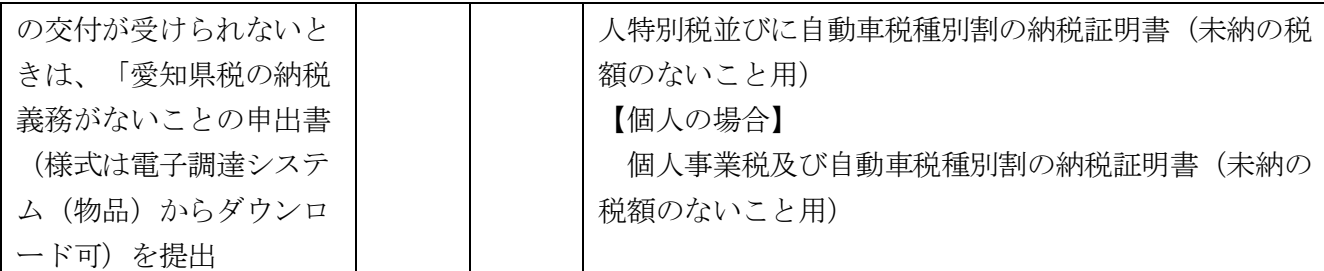

- ⑵ 提出期限
	- ア 定時受付

申請仮受付日(申請データ送信日)から7日以内必着(最終提出期限は、令和6年2月22 日(木)必着)

イ 随時受付

申請仮受付完了日(データ送信日)から7日以内必着

 ※ 上記ア、イの提出期限が休日(日曜日及び土曜日、祝日、12月29日から翌年1月3日 までの日)に当たる場合は、その日以後の最初の平日とします。

⑶ 提出先

共通審査自治体

 ※ 共通審査自治体は、電子調達システム(物品等)で自動的に決定されます(場合によっては、 申請者に選択していただくことがあります。)ので、申請データ送信後、画面上で送付先を 確認してください。

## 5 資格審査

申請データ及び4により提出された書類により、資格要件を満たしていることを審査します。

#### 6 審査状況照会

 電子調達システム(物品等)にログインして「申請・審査状況確認」画面にて審査の進捗状況を 参照することができます。

 なお、別送書類及び申請内容に不備等がある場合補正指示が出されますので、速やかに補正申請 を行ってください。

#### 7 審査結果

審査結果は、審査完了通知メールにより通知します。

なお、この通知後、電子調達システム(物品等)にアクセスして「申請・審査状況確認」画面にて 審査結果を参照することができます。

# 8 追加届

 申請認定後、「許可・登録等」、「契約実績」、「特約・代理店」に該当する届出項目がある場 合は、電子調達システム(物品等)により「追加届」を入力し送信してください。

# 9 資格の有効期限

入札参加資格の有効期限は次のとおりとします。

 ただし、令和8年4月1日(水)以降、新たに入札参加資格者を決定するまでの間は、従前の入 札参加資格は、なおその効力を有します。

⑴ 定時受付

令和6年4月1日(月)から令和8年3月31日(火)まで有効とします。

- ⑵ 随時受付 入札参加資格決定の日(名簿登載日)から令和8年3月31日(火)まで有効とします。
- 10 入札参加資格決定後における登録内容の変更について
	- 登録内容に変更が生じた場合は、速やかに電子調達システム(物品等)により変更手続を行って ください。
	- ただし、定時受付分に係る変更手続は、令和6年4月1日(月)から可能となります。

#### 11 その他

- ⑴ 申請に際し、絶対に虚偽のないようにしてください。万一、虚偽の申請をした場合は入札参加 資格の取消しの対象となる場合があります。
- ⑵ 申請後、確認のために申請内容を証明する書面の提示(提出)を求めることがありますので、 申請は必ず書面で証明できる内容により行ってください。また、証明書面については入札参加資 格の有効期間内は保管しておいてください。
- ⑶ 電子調達システム(物品等)の利用に際しては、あいち電子調達共同システム利用規約を確認 の上、同意が必要です。
- ⑷ 資格が認定されたかたについては、電子調達システム(物品等)の入札情報サービスで申請内 容を公表しますので、あらかじめ御了承ください。
- ⑸ 書面による申請は受け付けません(変更届も同様)。
- ⑹ 電子調達システム(物品等)はシステムのメンテナンス等のため、一時休止することがありま す。
- ⑺ 申請にはICカードは必要ありません。 なお、電子入札への参加にはICカードの購入、登録が必要になります。

### 12 問合せ先

#### ⑴ システム(操作方法等)等に関すること

 あいち電子調達共同システム(物品等)ヘルプデスク 電 話:0120-511-270 (ダイヤルイン) 受 付:午前9時から午後5時まで(土・日・祝日・年末年始を除く。) (定時受付期間中は平日午前9時から午後8時までに時間延長)

E-mail:helpdesk@buppin.e-aichi.jp

⑵ 申請内容等に関すること

 尾張旭市役所総務部総務課契約係 〒488-8666 愛知県尾張旭市東大道町原田 2600 番地1 電 話:0561-76-8110 FAX:0561-52-0831 E-mail:soumu@city.owariasahi.lg.jp